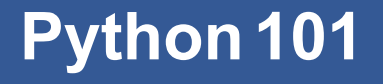

CS*101* lec02

#### Data types and Boolean logic

2019-09-16

quiz: quiz02 due on Tues 9/17 lab: lab01 on Fri 9/20 hw: hw01 due TODAY (Mon 9/16) Office Hours : Every Monday and Wednesday 6.30pm - 7.30pm at the cafe beside the library

## **Recap**

## **Variable Question**

 $x = 10 + 3$  $y = x$  $x = 5$ 

What is the value of  $\frac{y}{2}$ ?

A 13

B 10

C 5

## **Question**

 $x = 10 + 3$  $y = x$  $x = 5$ 

What is the value of  $\frac{y}{2}$ ?

A 13 *⋆⋆*

B 10

C 5

**Literals** — 4, 11.8

**Literals** — 4, 11.8 **Operators** —

**Literals** — 4, 11.8 **Operators** — +, \*

**Literals** — 4, 11.8 **Operators** — +, \* **Variables** — x, y **Keywords** —

**Literals** — 4, 11.8 **Operators** — +, \* **Variables** — x, y **Keywords** — import, for

**Literals** — 4, 11.8 **Operators** — +, \* **Variables** — x, y **Keywords** — import, for **Expressions** — 4 + x **Statements** —  $y = 4 + x$ 

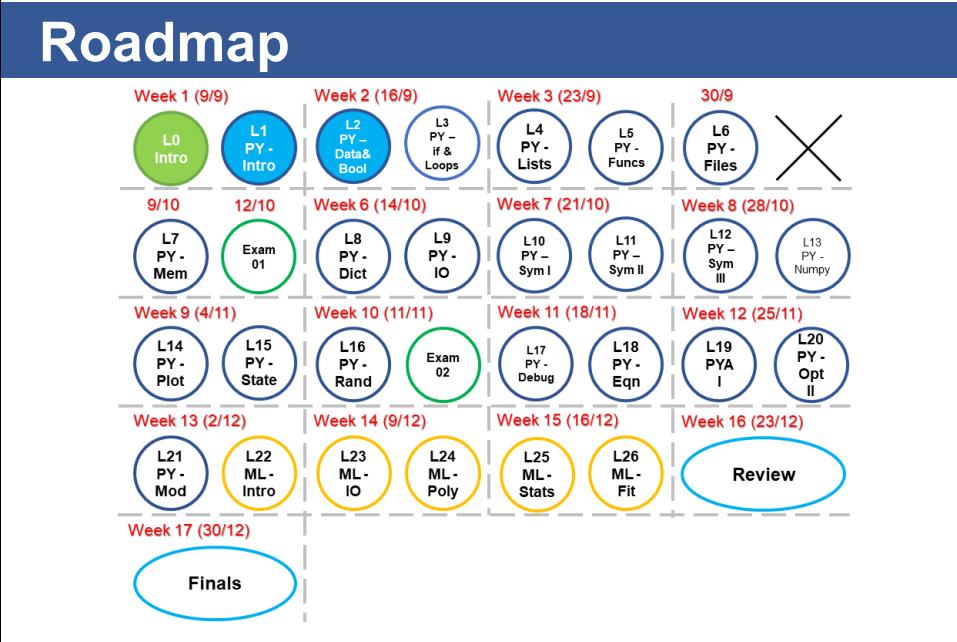

#### **Objectives**

- A. List and distinguish each of the basic data types of Python: int, float, complex, str.
- B. Import a *function from a library* and use it, such as import math.
- C. Implement basic conditional logic to guide a program among various options.
- D. Use attributes to expand the utility of data types.

# **Data Types**

N

1*,* 2*,* 3*,* 4*,* 5*, ...*

natural numbers

 $\mathbb{N}_0$ 

0*,* 1*,* 2*,* 3*,* 4*,* 5*, ...*

whole numbers

 $\mathbb Z$ 

*..., −*4*, −*3*, −*2*, −*1*,* 0*,* +1*,* +2*,* +3*, ...*

integers

$$
\bigotimes\limits_{...,-\frac{1}{4},-\frac{1}{5},-\frac{1}{6},0,+\frac{1}{3},+\frac{2}{3},+\frac{10}{1},0.25,...
$$

rational numbers

- can be expressed as a fraction by two integers.

- Is *π* rational?

$$
\bigotimes\limits_{...,-\frac{1}{4},-\frac{1}{5},-\frac{1}{6},0,+\frac{1}{3},+\frac{2}{3},+\frac{10}{1},0.25,...
$$

rational numbers

- can be expressed as a fraction by two integers.
- Is *π* rational? irrational!

#### R

$$
\pi, \mathbf{e}, 10^{100}, +\frac{1}{10}, 0.25, -0.11...
$$

real numbers

 $\mathbb{C}$ 

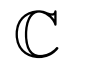

 $i, 1 + i, ...$ 

complex numbers

- most programming language use  $j$  instead of  $i$  for complex/imaginary number

## **Numbers in Python**

Python supports several basic number types:

integer float complex

## **Numbers in Python**

Python supports several basic number types:

integer *⇒* Z float  $\Rightarrow \mathbb{R}$  or maybe  $\mathbb{Q}$ complex *⇒* C (again, maybe)

### **float , complex**

Floating-point numbers include a fractional part. (Anything with a decimal point, e.g., 2.4, 3.0.)

complex is two floats together.

 $0 + 1j + "i"$  $1 + 0j + "1"$ 

#### Numeric types can be represented in binary:

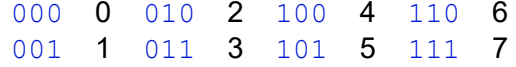

Basically, in decimal:

 $513 = 5 \times 10^2 + 1 \times 10^1 + 3 \times 10^0$ 

#### Numeric types can be represented in binary:

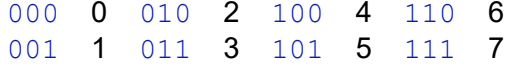

Basically, in decimal:

$$
513 = 5 \times 10^2 + 1 \times 10^1 + 3 \times 10^0
$$

Similarly, in binary:

 $1011_2 = 1 \times 2^3 + 0 \times 2^2 + 1 \times 2^1 + 1 \times 2^0$ 

#### Numeric types can be represented in binary:

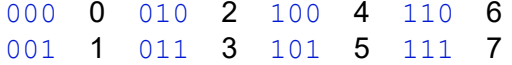

Basically, in decimal:

$$
513 = 5 \times 10^2 + 1 \times 10^1 + 3 \times 10^0
$$

Similarly, in binary:

 $1011_2 = 1 \times 2^3 + 0 \times 2^2 + 1 \times 2^1 + 1 \times 2^0$ 

 $= 8 + 0 + 2 + 1 = 11$ 

But there are only so many bytes, so there is a limit!

If we add too much, the number may **overflow**.  $> 11001100 + 11000000 = ?$ 

But there are only so many bytes, so there is a limit!

If we add too much, the number may **overflow**.  $> 11001100 + 11000000 = ?$  $>$  = (1) 10001100

Python integers (int) can be arbitrarily large.

Python integers (int) can be arbitrarily large.

10 \*\* 100  $10 \times (10 \times 5)$ 

Python integers (int) can be arbitrarily large.

$$
10 ** 100
$$
  

$$
10 ** (10 ** 5)
$$

Floating-point numbers (float) have limits, though.

Python integers  $(int)$  can be arbitrarily large.

10 \*\* 100  $10 \times (10 \times 5)$ 

Floating-point numbers  $(f$ loat) have limits, though.

1.0 \* 10 \*\* 300 # okay 1.0 \* 10 \*\* 340 # ''infinite'' 1.0 \* 10 \*\* -400 # ''zero''

#### **float**

Floating-point numbers include a fractional part. (Anything with a decimal point, e.g.,2.4, 3.0.)

What are the limits?

Overflow/underflow (values too big or too small) Arbitrary precision (i.e., number of decimal places) - (*π*, *e*)

### **What is an encoding?**

#### 01001000 01000101 01001100 01001100

What does a binary data value like the above represent? What does binary data represent? How does the processor know?
### **What is an encoding?**

#### 01001000 01000101 01001100 01001100

What does a binary data value like the above represent? What does binary data represent? How does the processor know?

The **encoding** interprets the value.

## **What is a data type?**

A **data type** defines an encoding rule. All values have a type.

### **What is a data type?**

A **data type** defines an encoding rule.

All values have a type.

The type defines

- how data is represented in memory.
- the allowed operations and how they work.

# **Operators**

## **Integer operations**

Evaluating an expression of integers will generally result in an integer answer

 $3 + 5$ 

### **Integer operations**

Evaluating an expression of integers will generally result in an integer answer

 $3 + 5$ EXCEPTION: DIVISION!

### **Integer operations**

Evaluating an expression of integers will generally result in an integer answer

 $3 + 5$ EXCEPTION: DIVISION! 3 / 4 *→* 0.75

Evaluating an expression of floating-point values will result in a floating-point answer.

Evaluating an expression of floating-point values will result in a floating-point answer.

 $3.0 + 5.5 \rightarrow 8.5$ 

Evaluating an expression of floating-point values will result in a floating-point answer.

 $3.0 + 5.5 \rightarrow 8.5$  $3.0 + 5.0 \rightarrow 8.0$ 

Evaluating an expression of floating-point values will result in a floating-point answer.

 $3.0 + 5.5 \rightarrow 8.5$  $3.0 + 5.0 \rightarrow 8.0$ 3 + 5.5 *→* ? (what happens here?)

Evaluating an expression of floating-point values will result in a floating-point answer.

 $3.0 + 5.5 \rightarrow 8.5$  $3.0 + 5.0 \rightarrow 8.0$ 3 + 5.5 *→* ? (what happens here?)

Engineers and scientists need to think carefully about the precision of answers.

#### **Promotion**

If one type is inadequate for a result, Python "promotes" the result.

 $1 / 3$  # int => float  $(-1)$  \*\* 0.5 # int => complex  $(-1.0)$  \*\* 0.5 # float => complex

 $x = 4$  $y = 3 + 1j$  $z = 33.3333$ print( $x + y + z$ )

What is printed to the screen?

- A 40
- B 40.3333
- $C$  40.3333 + 1j
- D None of the above

 $x = 4$  $y = 3 + 1j$  $z = 33.3333$ print( $x + y + z$ )

What is printed to the screen?

- A 40
- B 40.3333
- $C$  40.3333 + 1j  $\star$
- D None of the above

 $x = 4$  $y = 3 + 1j$  $z = 33.3333$ print( $x + y + z$ )

What is printed to the screen?

- A 40
- B 40.3333
- C 40.3333 + 1j *⋆→* 2 parts *→* real and imaginary
- D None of the above

#### **Attribute operator.**

Attribute operator .. Reaches inside of a value to access part of its data (called an attribute).

Extracts special variables stored "inside" of the type.

print(x.real) print(x.imag)

#### **Attribute operator.**

Attribute operator .. Reaches inside of a value to access part of its data (called an attribute). Extracts special variables stored "inside" of the type. print(x.real) print(x.imag)

Both of these components are floats.

```
x = (3.5 + 1j)y = 1z = x + y
```
What is the type of z.imag?

- A int
- B float
- C complex

```
x = (3.5 + 1j)y = 1z = x + y
```
What is the type of  $z$ . imag?

- A int
- B float **\*z** is complex, not its components!
- C complex

```
x = (3.5 + 1j)y = 1z = x + y
```
What is the value of  $z$ . imag?

 $A$  4.5 + 1j B 4.5

- 
- C 1j
- D 1.0

```
x = (3.5 + 1j)y = 1z = x + y
```
What is the value of  $z$ . imag?

 $A$  4.5 + 1j B 4.5

C 1j

D 1.0 *⋆*

Python offers many libraries to support other operations.

```
import math
```

```
math.factorial( 5 )
math.log( 10 )
math.pi
math.e
```
Python offers many libraries to support other operations.

```
import math
```

```
math.factorial( 5 )
math.log( 10 )
math.pi
math.e
```
Note that you need to include the library name and the attribute operator ..

Alternatively, you can retrieve one thing (name) from a library: from math import log log( 10 ) from math import factorial factorial( 5 ) from math import pi

# **String Data Type**

#### **How does text work?**

Each symbol is stored individually, one byte long:

 72 69 76 76 79

# **ASCII encoding table**

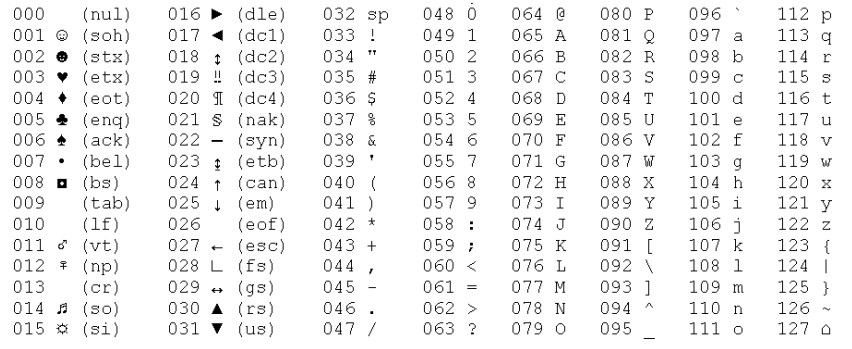

# **ASCII encoding table**

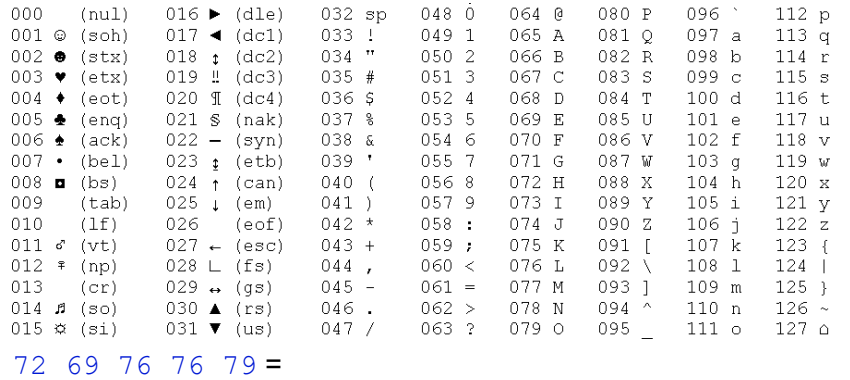

String Data Type 33/55

# **ASCII encoding table**

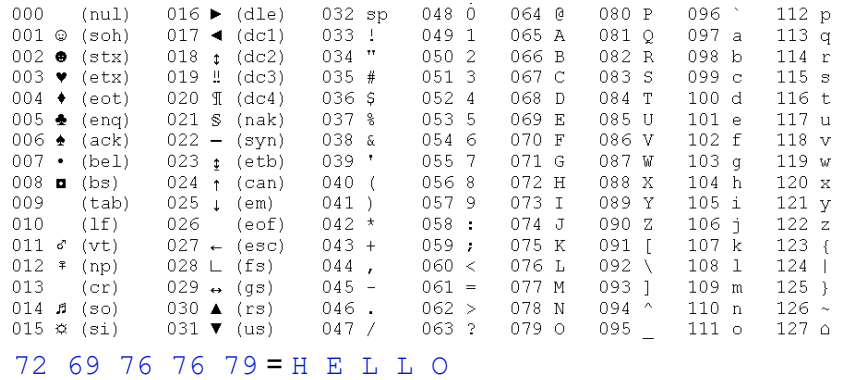

As a literal: text surrounded by quotes (single or double).

'DEEP' "DEEP"

As a literal: text surrounded by quotes (single or double).

'DEEP' "DEEP" "'DEEP"' ?

As a literal: text surrounded by quotes (single or double).

'DEEP' "DEEP" "'DEEP"' ?

Each letter is a character.

As a literal: text surrounded by quotes (single or double).

'DEEP' "DEEP" "'DEEP"' ?

Each letter is a character. Unlike numeric types, strings vary in length.

### **String operations**

**Concatenation**: combine two strings

Uses the  $+$  symbol 'RACE' + 'CAR'
# **String operations**

**Concatenation**: combine two strings Uses the + symbol 'RACE' + 'CAR' **Repetition**: repeat a string Uses the \*

'HELLO '\*10

# **String operations**

**Concatenation**: combine two strings Uses the + symbol

'RACE' + 'CAR'

**Repetition**: repeat a string

Uses the \* 'HELLO '\*10

**Formatting**: encode other data type as string Uses the % symbol

# **Formatting operator %**

Creates a string Replaces unknown with a value Formats nicely Requires indicator of type inside of string

# **Formatting operator %**

Creates a string Replaces unknown with a value Formats nicely Requires indicator of type inside of string

```
x = 100 * 54s = "String is: %i" % x
print(s)
```

```
'String is: 5400'
```
### **Formatting Print**

You can also format your output (here, in Python 2 and C style). Limited and does not store the variable.

```
x = 65,
print('%d' %x) = '65'
- ('%i', '%d' are valid for integers)
print('%f' %x) = '65.000000'
- ('%.2f' gives an output with 2 dec. places)
print('%c' %x) = 'A' (why?)
- ('%s' returns a string)
```
### **Formatting Print**

You can also format your output (here, in Python 2 and C style). Limited and does not store the variable.

```
x = 65,
print('%d' %x) = '65'
- ('%i', '%d' are valid for integers)
print('%f' %x) = '65.000000'
- ('%.2f' gives an output with 2 dec. places)
print('%c' %x) = 'A' (why?)
- ('%s' returns a string)
```
ans: From ASCII table

# **Indexing operator**

Extracts single character or a range of characters  $a = "FIRE"$ a[0]

a sa nasa

# **Indexing operator**

Extracts single character or a range of characters  $a = "FIRE"$ a[0] The integer is the *index*. We count from zero! If *negative*, counts down from end.

# **Slicing operator:**

Extracts range of characters (*substring*) Range specified inside of indexing operator  $a = "FIREHOUSE"$ a[0:4]

# **Slicing operator:**

Extracts range of characters (*substring*) Range specified inside of indexing operator  $a = "FIREHOUSE"$ 

a[0:4]

Can be a bit tricky at first:

**Includes** character at **first index Excludes** character at **last index**

# **Example**

alpha =  $"$ ABCDE"  $x = alpha[1:3]$ 

### What is the value of  $\times$ ?

- A 'AB'
- B 'ABC'
- C 'BC'
- D 'BCD'
- E 'CD'

# **Example**

alpha =  $"$ ABCDE"  $x = alpha[1:3]$ 

### What is the value of  $\times$ ?

- A 'AB'
- B 'ABC'
- C 'BC' *⋆*
- D 'BCD'
- E 'CD'

# **Type Conversion**

You can convert one data type to another in Python using:

 $x = 12$   $\qquad \qquad \Rightarrow$  (this is an int)  $y = str(x) = '12'$  => (this is a string)  $z =$  float( $x$ ) = 12.0 => (this is a  $f$ loat)

Note: Not all data types can be inter-converted.

# **User Input**

# **User input**

input is a built-in function. Argument: string prompting user Return value: input from user (as str!)  $a = input("Enter a number:")$ - a is of string type

# **Boolean Logic**

## **Boolean**

bool is a type with two possible values:

True False

We use these to make decisions. The logic is based on *Boolean algebra*.

### **Boolean**

bool is a type with two possible values:

True False

We use these to make decisions.

The logic is based on *Boolean algebra*.

Operators:

and or not

# **Boolean operators**

### Operators:

and : True only if both sides are True or : True if either side is True not : swaps False and True

 $x =$  (True and False) and not (True or False)

#### What is the value of  $\times$ ?

- A True
- B False
- C Confused?

 $x =$  (True and False) and not (True or False) What is the value of  $x$ ?  $x = (False)$  and not (True)

 $x =$  (True and False) and not (True or False) What is the value of  $x$ ?  $x = (False)$  and not (True)  $x = (False)$  and  $(False)$ 

 $x =$  (True and False) and not (True or False) What is the value of  $\times$ ? A True B False *⋆*

# **Comparison operators**

These produce Boolean output.

less than, < greater than, > less than or equal to,  $\leq$ greater than or equal to, >= equal to, == not equal to,  $!=$ 

# **Fun time**

```
a = 'ZJUI'b = 'UIUC'
```

```
x = a < b and a[1] := b[-2]
```
What is the value of  $x$ ?

- A True
- B False

# **Solution**

```
a = 'ZJUI'b = 'UIUC'
```
 $x = a < b$  and  $a[1] := b[-2]$ 

What is the value of  $x$ ?

- A True
- B False *⋆*

# **Summary**

# **Summary**

- 1. int, float, complex
- 2.  $str$ , operators +  $*$ , slice using  $[$  :  $]$ .
- 3. ASCII table
- 4. attributes like . real
- 5. input( )
- 6. bool
- 7. import libraries